# **Export Table To Xml For Sql Server**

**Robert Vieira**

 *SQL Server 2012 Data Integration Recipes* Adam Aspin,2013-01-26 SQL Server 2012 Data Integration Recipes provides focused and practical solutions to real world problems of data integration. Need to import data into SQL Server from an outside source? Need to export data and send it to another system? SQL Server 2012 Data Integration Recipes has your back. You'll find solutions for importing from Microsoft Office data stores such as Excel and Access, from text files such as CSV files, from XML, from other database brands such as Oracle and MySQL, and even from other SQL Server databases. You'll learn techniques for managing metadata, transforming data to meet the needs of the target system, handling exceptions and errors, and much more. What DBA or developer isn't faced with the need to move data back and forth? Author Adam Aspin brings 10 years of extensive ETL experience involving SQL Server, and especially satellite products such as Data Transformation Services and SQL Server Integration Services. Extensive coverage is given to Integration Services, Microsoft's flagship tool for data integration in SQL Server environments. Coverage is also given to the broader range of tools such as OPENDATASOURCE, linked servers, OPENROWSET, Migration Assistant for Access, BCP Import, and BULK INSERT just to name a few. If you're looking for a resource to cover data integration and ETL across the gamut of Microsoft's SQL Server toolset, SQL Server 2012 Data Integration Recipes is the one book that will meet your needs. Provides practical and proven solutions towards creating resilient ETL environments Clearly answers the tough questions which professionals ask Goes beyond the tools to a thorough discussion of the underlying techniques Covers the gamut of data integration, beyond just SSIS Includes example databases and files to allow readers to test the recipes

 *SQL Server 2008 Administration Instant Reference* Michael Lee,Mike Mansfield,2009-08-19 Perfect companion to any SQL

Server 2008 book, providing fast, accurate answers on the spot for millions of IT professionals System and database administrators, IT consultants, and database application developers often need quick answers and practical solutions for SQL Server issues. This convenient guide offers you quick referencing for the product and database topics you need most. If you're an IT administrator looking for the essentials in the day-today tasks of administering SQL Server 2008, you'll appreciate this book's design for providing quick and easy look up of solutions and tables, lists, and step-by-step instructions for answers on the spot. SQL Server 2008 Instant Administration Reference is a guide that you want to keep within reach. SQL Server is Microsoft's bestselling database manager; the 2008 version offers enhanced security and high availability, encouraging users to upgrade Features thumb tabs, secondary and tertiary tables of contents, and special heading treatments to provide quick and easy lookup, as well as quick-reference tables and lists to provide answers on the spot Covers installing, configuring, managing, and maintaining SQL Server; optimizing server performance; and troubleshooting SQL Server 2008 Administration Instant Reference answers the questions you encounter most often in your daily work.

 **XML and SQL** Daniel K. Appelquist,2002 This guide for Web developers and database programmers shows how to build robust XML applications backed by SQL databases. After an overview of advantages of XML and SQL, stages of application development are detailed step-by-step, illustrated with examples of when and how each technology is most effective. Coverage includes project definition, data modeling, database schema design, and Java programming with XML and SQL. The book is intended for software developers managing small- to medium-scale projects. Appelquist is a technology consultant in content management and e-business strategy. Annotation copyrighted by Book News, Inc., Portland, OR.

#### **XML and JSON Recipes for SQL Server** Alex

Grinberg,2017-12-18 Quickly find solutions to dozens of common problems encountered while using XML and JSON features that are built into SQL Server. Content is presented in the popular problem-solution format. Look up the problem that you want to solve. Read the solution. Apply the solution directly in your own code. Problem solved! This book shows how to take advantage of XML and JSON to share data and automate tasks. JSON is commonly used to move data back and forth between the database and front-end applications, often running in a browser. This book shows all you need to know about transforming query results into JSON format, and back again. Also covered are the processes and techniques for moving data into and out of XML format for business intelligence and other purposes, such as when transferring data from a reporting system into a data warehouse, or between different database brands such as between SQL Server and Oracle. Microsoft intensively implements XML in SQL Server, and in many related products. Execution plans are generated in XML format, and this book shows you how to parse those plans and automate the detection of performance problems. The relatively new Extended Events feature writes tracing data into XML files, and the recipes in this book help in parsing those files. XML is also used in SQL Server's BI tool set, including in SSIS, SSR, and SSAS. XML is used in many configuration files, and is even behind the construction of DDL triggers. In reading this book you'll dive deeply into the features that allow you to build and parse XML, and also JSON, which is a specific format of XML used to transmit objects in a web-friendly format between a database and its front-end applications. What You Will Learn Build XML and JSON objects in support of automation and data transfer Import and parse XML and JSON from operating system files Build appropriate indexes on XML objects to improve query performance Move data from query result sets into JSON format, and back again Automate the detection of database performance

problems by querying and parsing the database's own execution plans Replace external and manual JSON processes with SQL Server's internal, JSON functionality Who This Book Is For Database administrators, .NET developers, business intelligence developers, and other professionals who want a deep and detailed skill set around working with XML and JSON in a SQL Server database environment. Web developers will particularly find the book useful for its coverage of transforming database result sets into JSON text that can be transmitted to front-end web applications.

 **Special Edition Using Microsoft Access 2002** Roger Jennings,2001 Special Edition Using Access 2002 is a reader's authoritative guide to mastering the essential facets of this powerful database development platform. Detailed, step-by-step instructions guide the reader through the process of designing and using Access tables, queries, forms and reports. Special Edition Using Access 2002 will include comprehensive coverage of the transition to MSDE/SQL Server for all multi-user applications, expanded coverage of Web Applications, and expanded coverage of XML. This book contains elements such as Tips, Notes, cautions, cross-references and Troubleshooting information, giving the text a Layered quality that meets the needs of readers with different learning styles.

 **Access 2003 Bible** Cary N. Prague,Michael R. Irwin,Jennifer Reardon,2010-12-15 The most comprehensive reference on this popular database management tool, fully updated with the new features of Access X including increased use of XML and Web services Explores the new, tighter integration with SharePoint and BizTalk in Office X that enables greater flexibility for gathering and manipulating data Written by an international bestselling author team with several books to their credit, including previous editions of Access Bible Gets Access beginners started with hundreds of examples, tips, and techniques for getting the most from Access Offers advanced programming

information for serious professionals CD-ROM includes all templates and worksheets used in the book, as well as sample chapters from all Wiley Office X related Bibles and useful third party software, including John Walkenbach's Power Utility Pak

 *Professional Microsoft SQL Server 2012 Integration Services* Brian Knight,Erik Veerman,Jessica M. Moss,Mike Davis,Chris Rock,2012-03-14 An in-depth look at the radical changes to the newest release of SISS Microsoft SQL Server 2012 Integration Services (SISS) builds on the revolutionary database product suite first introduced in 2005. With this crucial resource, you will explore how this newest release serves as a powerful tool for performing extraction, transformation, and load operations (ETL). A team of SQL Server experts deciphers this complex topic and provides detailed coverage of the new features of the 2012 product release. In addition to technical updates and additions, the authors present you with a new set of SISS best practices, based on years of real-world experience that have transpired since the previous edition was published. Details the newest features of the 2012 SISS product release, which is the most significant release since 2005 Addresses the keys to a successful ETL solution, such as using the right enterprise ETL tool and employing the right ETL architecture in order to meet the system requirements Includes additional case studies and tutorial examples to illustrate advanced concepts and techniques Professional Microsoft SQL Server 2012 Integration Services is a valuable resource that meets the demands and high expectations of experienced SSIS professionals.

 *Microsoft Access 2010 In Depth* Roger Jennings,2010-12-28 Access 2010 In Depth is the beyond-the-basics, beneath-thesurface guide for everyone who wants to streamline their work with Access 2010, and get more done in less time. Legendary Access expert Roger Jennings provides specific, tested, proven solutions to the problems Access database users and developers run into every day: challenges other books ignore or oversimplify. Jennings thoroughly covers all facets of working with Access 2010, and adds new chapters on integration and collaboration with Microsoft SharePoint and emulating Table Triggers with Access Data Macros. New coverage also includes: customizable Ribbon and Themes; the revamped Macro Designer; Quick Start Fields; IntelliSense support in Expression Builder; Application Parts and Navigation Forms; conditional formatting and data bars in reports; and new web database publishing techniques. As with all In Depth books, Access 2010 In Depth presents comprehensive coverage, breakthrough techniques, exclusive shortcuts, quick access to information, troubleshooting help for tough problems, and real-world examples with nothing glossed over or left out. Step-by-step instructions with icons guide readers through essential tasks such as designing tables, entering data, importing external data, designing and executing queries, and designing data entry forms and printed reports. Additional chapters on advanced form and report design emphasize data entry efficiency and presentation clarity. By Roger Jennings, a world-renowned Access expert who has sold more than 1.25 million books! Covers all aspects of working with Access 2010, from the customizable Ribbon and Themes to conditional formatting, advanced web database publishing to SharePoint collaboration For everyone who wants to get the most out of Access 2010, from hobbyists to power users to corporate developers

 **Microsoft SQL Server 2008 R2 Unleashed** Ray Rankins,Paul Bertucci,Chris Gallelli,Alex T. Silverstein,2010-09-16 This is the industry's most comprehensive and useful guide to SQL Server 2008 and 2008 R2. It presents start-to-finish coverage of SQL Server's core database server and management capabilities, plus complete introductions to Integration, Reporting, and Analysis Services, application development, and much more. Four expert SQL Server administrators, developers, and consultants have packed this book with real-world information, tips, guidelines, and samples

drawn from their own extensive experience creating and managing complex database solutions. Writing for intermediateto-advanced-level SQL Server professionals, they focus on the product's most complex and powerful capabilities, and its newest tools and features. For example, you'll find invaluable information on administering SQL Server more efficiently, analyzing and optimizing queries, implementing data warehouses, ensuring high availability, and tuning performance. The accompanying CD-ROM contains an extraordinary library of practical tools and information including sample databases and all code examples. Whether you're responsible for SQL Server 2008 analysis, design, implementation, support, administration, or troubleshooting, no other book offers you this much value. Understand the Microsoft SQL Server 2008 environment, R2's newest features, and each edition's capabilities Manage SQL Server 2008 more effectively with SQL Server Management Studio, the SQLCMD commandline query tool, and Powershell Efficiently manage security, users, backup/restore, replication, Database Mail, and database objects—from tables and indexes to stored procedures and triggers Increase availability with clustering, database mirroring, and other features Use new Policy-Based Management to centrally configure and operate SQL Server throughout the organization Use SQL Server Profiler to capture queries and identify bottlenecks Improve performance by optimizing queries, design more effective databases, and manage workloads with the new Resource Governor Develop applications using SQL Server 2008's enhancements to T-SQL and SQLCLR, .NET integration, LINQ to SQL, XML, and XQuery Make the most of Analysis Services, Integration Services, and Reporting Services—especially Microsoft's new R2 reporting improvements Improve data security using Column-level and Transparent Data Encryption CD-ROM includes: 15 additional chapters Code samples, scripts, and databases utilized within the book Free version of SQL Shot (performance & tuning software)

 **Microsoft SQL Server 2014 Unleashed** Ray Rankins,Paul Bertucci,Chris Gallelli,Alex T. Silverstein,2015-05-15 The industry's most complete, useful, and up-to-date guide to SQL Server 2014. You'll find start-to-finish coverage of SQL Server's core database server and management capabilities: all the realworld information, tips, guidelines, and examples you'll need to install, monitor, maintain, and optimize the most complex database environments. The provided examples and sample code provide plenty of hands-on opportunities to learn more about SQL Server and create your own viable solutions. Four leading SQL Server experts present deep practical insights for administering SQL Server, analyzing and optimizing queries, implementing data warehouses, ensuring high availability, tuning performance, and much more. You will benefit from their behind-the-scenes look into SQL Server, showing what goes on behind the various wizards and GUI-based tools. You'll learn how to use the underlying SQL commands to fully unlock the power and capabilities of SQL Server. Writing for all intermediate-toadvanced-level SQL Server professionals, the authors draw on immense production experience with SQL Server. Throughout, they focus on successfully applying SQL Server 2014's most powerful capabilities and its newest tools and features. Detailed information on how to... Understand SQL Server 2014's new features and each edition's capabilities and licensing Install, upgrade to, and configure SQL Server 2014 for better performance and easier management Streamline and automate key administration tasks with Smart Admin Leverage powerful new backup/restore options: flexible backup to URL, Managed Backup to Windows Azure, and encrypted backups Strengthen security with new features for enforcing "least privilege" Improve performance with updateable columnstore indexes, Delayed Durability, and other enhancements Execute queries and business logic more efficiently with memoryoptimized tables, buffer pool extension, and natively-compiled stored procedures Control

workloads and Disk I/O with the Resource Governor Deploy AlwaysOn Availability Groups and Failover Cluster Instances to achieve enterprise-class availability and disaster recovery Apply new Business Intelligence improvements in Master Data Services, data quality, and Parallel Data Warehouse

 *Beginning XML with C# 7* Bipin Joshi,2017-11-27 Master the basics of XML as well as the namespaces and objects you need to know in order to work efficiently with XML. You'll learn extensive support for XML in everything from data access to configuration, from raw parsing to code documentation. You will see clear, practical examples that illustrate best practices in implementing XML APIs and services as part of your C#-based Windows 10 applications. Beginning XML with C# 7 is completely revised to cover the XML features of .NET Framework 4.7 using C# 7 programming language. In this update, you'll discover the tight integration of XML with ADO.NET and LINQ as well as additional .NET support for today's RESTful web services and Web API. Written by a Microsoft Most Valuable Professional and developer, this book demystifies everything to do with XML and C# 7. What You Will Learn: Discover how XML works with the .NET Framework Read, write, access, validate, and manipulate XML documents Transform XML with XSLT Use XML serialization and web services Combine XML in ADO.NET and SOL Server Create services using Windows Communication Foundation Work with LINQ Use XML with Web API and more Who This Book Is For :Those with experience in C# and .NET new to the nuances of using XML. Some XML experience is helpful.

 **Microsoft SQL Server 2012 Unleashed** Ray Rankins,Paul Bertucci,Chris Gallelli,Alex T. Silverstein,Hilary Cotter,2014 Buy the print version of� Microsoft SQL Server 2012 Unleashed and get the eBook version for free! eBook version includes chapters 44-60 not included in the print. See inside the book for access code and details. � With up-to-the-minute content, this is the industry's most complete, useful guide to SQL Server 2012. �

You'll find start-to-finish coverage of SQL Server's core database server and management capabilities: all the real-world information, tips, guidelines, and samples you'll need to create and manage complex database solutions. The additional online chapters add extensive coverage of SQL Server Integration Services, Reporting Services, Analysis Services, T-SQL programming, .NET Framework integration, and much more. � Authored by four expert SQL Server administrators, designers, developers, architects, and consultants, this book reflects immense experience with SQL Server in production environments. Intended for intermediate-to-advanced-level SQL Server professionals, it focuses on the product's most complex and powerful capabilities, and its newest tools and features. Understand SQL Server 2012's newest features, licensing changes, and capabilities of each edition Manage SQL Server 2012 more effectively with SQL Server Management Studio, the SQLCMD command-line query tool, and Powershell Use Policy-Based Management to centrally configure and operate SQL Server Utilize the new Extended Events trace capabilities within SSMS Maximize performance by optimizing design, queries, analysis, and workload management Implement new best practices for SQL Server high availability Deploy AlwaysOn Availability Groups and Failover Cluster Instances to achieve enterprise-class availability and disaster recovery Leverage new business intelligence improvements, including Master Data Services, Data Quality Services and Parallel Data Warehouse Deliver better full-text search with SQL Server 2012's new Semantic Search Improve reporting with new SQL Server 2012 Reporting Services features Download the following from informit.com/title/9780672336928: Sample databases and code examples  $\hat{\bullet} \hat{\bullet}$ 

 **Access 2007 Programming by Example with VBA, XML, and ASP** Julitta Korol,2007-12-05 Access 2007 Programming by Example with VBA, XML, and ASP shows non-programmers how Access databases can be created, managed, and customized with Visual Basic for Applications (VBA) — a powerful programming language built into Access. Hundreds of hands-on examples and projects throughout the book show users how to take charge of their Access databases with programming. Learn how to Write and debug your programming code with the Visual Basic Editor; access and manipulate databases with Data Access Objects (DAO) and ActiveX Data Objects (ADO); use the Data Definition Language (DDL) to enforce data integrity and manage database security; modify the behavior of forms, reports, and controls by writing event procedures; publish dynamic Access data to the web using Active Server Pages (ASP) and Extensible Markup Language (XML); and work with the new features for tables, forms, reports, macros, and templates that are available in the Access 2007 user interface.

 Professional SQL Server 2005 XML Scott Klein,2006-01-11 Discusses SQL Server 2005 XML from the server and client sides Examines using XSLT to render the XML data that is retrieved from SQL Server, particularly for ASP.NET Addresses SQL Server relationship with schemas, SOAP, XML security, and .NET Makes extensive use of examples to solve problems that programmers face on an everyday basis and features Server 2005 XML best practices

 *Beginning Microsoft SQL Server 2008 Administration* Chris Leiter,Dan Wood,Michael Cierkowski,Albert Boettger,2009-04-15 SQL Server 2008 introduces many new features that will change database administration procedures; many DBAs will be forced to migrate to SQL Server 2008. This book teaches you how to develop the skills required to successfully administer a SQL Server 2008 database; no prior experience is required. The material covers system installation and configuration/architecting, implementing and monitoring security controls, configuring and managing network communications, automating administration tasks, disaster prevention and

recovery, performance monitoring, optimizing and ensuring high availability, as well as major SQL Server 2008 components including Integration Services, Reporting Services, Analysis Services, and Service Broker.

 Access 2003 Programming by Example with VBA, XML, and ASP Julitta Korol,2010-10-25 This book is designed to take Microsoft Access users to the next step in programming. Its five parts cover an intro-duction to VBA programming, manipulating databases with ADO, using DDL, event programming, and using ASP and XML. With more than 300 hands-on examples and 11 custom projects, users can quickly build the toolset required for developing their own database solutions. Learn how to write and debug your programming code with the Visual Basic Editor, and understand and use common VBA programming structures such as conditions, loops, arrays, and collections. Learn how to create and manage databases with ActiveX Data Objects (ADO), and perform database tasks with Jet/Access Structured Query Language (SQL) and its Data Definition Language (DDL) component. Learn how to query and manipulate your database from a web browser with Active Server Pages (ASP) and export and import Access data to and from XML both manually and programmatically.

 *Beginning SQL Server 2005 Administration* Dan Wood,Chris Leiter,Paul Turley,2007-03-31 For the first time, SQL Server 2005 provides features that can support large-scale enterprise databases. With this powerful new release, you may find yourself being called upon to perform duties that are no longer strictly administrative, duties that have become much more complicated and difficult. With that in mind, a team of experienced Microsoft Certified Professionals provides you with the necessary information to be a more competent and successful database developer or administrator. Beginning with a foundation that features detailed coverage of typical administrative duties, the authors proceed to explain how to build complex data

transformations for data import, build distributed data solutions, and maintain the security and integrity of the database. You will be able to apply what you learn to real-world scenarios, and smoothly navigate the vastly changed landscape of SQL Server 2005 administration. What you will learn from this book How to install, maintain, and manage an SQL Server 2005 installation, including high availability and security considerations Various features such as the Common Language Runtime, SQL Server Integration Services, Notification Service, and the Service Broker How to use the tools that are necessary to manage configuration, backups, restores, security, availability, performance, and monitoring A sampling of some of the more advanced areas and complex jobs of the broadening role of a database administrator in the enterprise Who this book is for This book is for both developers and administrators who are responsible for the management and maintenance of an SQL Server 2005 database. Familiarity with relational database concepts and SQL is assumed. Wrox Beginning guides are crafted to make learning programming languages and technologies easier than you think, providing a structured, tutorial format that will guide you through all the techniques involved. Enhance Your Knowledge Advance Your Career

 *Professional SQL Server 2005 Programming* Robert Vieira,2006-12 Professional SQL Server 2005 Programming shows experienced developers how to master the substantially revamped feature set of the latest release of Microsoft SQL Server. The book begins with a concise overview of the new features of SQL Server that is of interest to experienced developers. This is especially important given the substantial changes to SQL Server with this release. From there, the book quickly moves on to the ?meat? of the title. Beginning-level material has been removed to provide more room for covering new features and more extensive code examples.

C# Database Basics Michael Schmalz,2012-01-31 Working

with data and databases in C# certainly can be daunting if you're coming from VB6, VBA, or Access. With this hands-on guide, you'll shorten the learning curve considerably as you master accessing, adding, updating, and deleting data with C#—basic skills you need if you intend to program with this language. No previous knowledge of C# is necessary. By following the examples in this book, you'll learn how to tackle several database tasks in C#, such as working with SQL Server, building data entry forms, and using data in a web service. The book's code samples will help you get started on your own projects. Create a Windows Forms application with a datagrid Connect to multiple data sources, including Access and SQL Server Add, edit, and update data in a database you choose and design Enable users to choose their data source at runtime Learn the roles of DataTable, DataView, BindingSource, Filters, and other objects Understand where variables are declared and how they impact the code Build a simple web service that connects to a database

 **Programming SQL Server 2005** Bill Hamilton,2006-02-21 SQL Server 2005, Microsoft's next-generation data management and analysis solution, represents a huge leap forward. It comes with a myriad of changes that deliver increased security, scalability, and power--making it the complete data package. Used properly, SQL Server 2005 can help organizations of all sizes meet their data challenges head on. Programming SQL Server 2005 from O'Reilly provides a practical look at this updated version of Microsoft's premier database product. It guides you through all the new features, explaining how they work and how to use them. The first half of the book examines the changes and new features of the SQL Server Engine itself. The second addresses the enhanced features and tools of the platform, including the new services blended into this popular version. Each chapter contains numerous code samples-written in C# and compiled using the Visual Studio 2005 development environment-that show you exactly how to program SQL Server

2005. Programming SQL Server 2005 can help you: Build, deploy, and manage enterprise applications that are more secure, scalable, and reliable Maximize IT productivity by reducing the complexity of building, deploying, and managing database applications Share data across multiple platforms, applications, and devices to make it easier to connect internal and external systems Because the goal of Programming SQL Server 2005 is to introduce all facets of Programming SQL Server 2005, it's beneficial to programmers of all levels. The book can be used as a primer by developers with little experience with SQL Server, as a ramp up to the new programming models for SQL Server 2005 for more experienced programmers, or as background and primer to specific concepts. Any IT professional who wants to learn about SQL Server 2005's comprehensive feature set, interoperability with existing systems, and automation of routine tasks will find the answers in this authoritative guide.

Recognizing the habit ways to acquire this book **Export Table To Xml For Sql Server** is additionally useful. You have remained in right site to start getting this info. get the Export Table To Xml For Sql Server partner that we have the funds for here and check out the link.

You could purchase lead Export Table To Xml For Sql Server or acquire it as soon as feasible. You could speedily download this Export Table To Xml For Sql Server after getting deal. So, past you require the books swiftly, you can straight get it. Its thus utterly simple and appropriately fats, isnt it? You have to favor to in this declare

# **Table To Xml For Sql Server**

- 1. Understanding the eBook Export Table To Xml For Sql Server
	- The Rise of Digital Reading Export Table To Xml For Sql Server
	- Advantages of eBooks Over Traditional Books
- 2. Identifying Export Table To Xml For Sql Server
	- Exploring Different Genres
	- Considering Fiction vs. Non-Fiction
	- Determining Your Reading Goals
- 3. Choosing the Right eBook Platform
	- Popular eBook Platforms
	- Features to Look for in an Export Table To Xml For Sql Server
	- User-Friendly Interface
- 4. Exploring eBook Recommendations from Export Table To Xml For

Sql Server

- Personalized Recommendations
- Export Table To Xml For Sql Server User Reviews and Ratings
- Export Table To Xml For Sql Server and Bestseller Lists
- 5. Accessing Export Table To Xml For Sql Server Free and Paid eBooks
	- Export Table To Xml For Sql Server Public Domain eBooks
	- Export Table To Xml For Sql Server eBook Subscription Services
	- Export Table To Xml For Sql Server Budget-Friendly **Options**
- 6. Navigating Export Table To Xml For Sql Server eBook Formats
	- ePub, PDF, MOBI, and More
	- Export Table To Xml For Sql Server Compatibility with **Devices**
- Export Table To Xml For Sql Server Enhanced eBook Features
- 7. Enhancing Your Reading Experience
	- Adjustable Fonts and Text Sizes of Export Table To Xml For Sql Server
	- $\circ$  Highlighting and Note-Taking Export Table To Xml For Sql Server
	- Interactive Elements Export Table To Xml For Sql Server
- 8. Staying Engaged with Export Table To Xml For Sql Server
	- Joining Online Reading Communities
	- Participating in Virtual Book Clubs
	- Following Authors and Publishers Export Table To Xml For Sql Server
- 9. Balancing eBooks and Physical Books Export Table To Xml For Sql Server
- Benefits of a Digital Library
- Creating a Diverse Reading Collection Export Table To Xml For Sql Server
- 10. Overcoming Reading Challenges
	- Dealing with Digital Eye Strain
	- $\circ$  Minimizing **Distractions**
	- Managing Screen Time
- 11. Cultivating a Reading Routine Export Table To Xml For Sql Server
	- $\circ$  Setting Reading Goals Export Table To Xml For Sql Server
	- Carving Out Dedicated Reading Time
- 12. Sourcing Reliable Information of Export Table To Xml For Sql Server
	- Fact-Checking eBook Content of Export Table To Xml For Sql Server
	- Distinguishing Credible Sources
- 13. Promoting Lifelong Learning
	- Utilizing eBooks for Skill Development
	- Exploring Educational eBooks
- 14. Embracing eBook Trends
	- Integration of Multimedia Elements
	- Interactive and Gamified eBooks

# **Export Table To Xml For Sql Server Introduction**

Free PDF Books and Manuals for Download: Unlocking Knowledge at Your Fingertips In todays fast-paced digital age, obtaining valuable knowledge has become easier than ever. Thanks to the internet, a vast array of books and manuals are now available for free download in PDF format. Whether you are a student, professional, or simply an avid reader, this treasure trove of downloadable resources offers a wealth of information, conveniently accessible anytime, anywhere. The advent of online libraries

and platforms dedicated to sharing knowledge has revolutionized the way we consume information. No longer confined to physical libraries or bookstores, readers can now access an extensive collection of digital books and manuals with just a few clicks. These resources, available in PDF, Microsoft Word, and PowerPoint formats, cater to a wide range of interests, including literature, technology, science, history, and much more. One notable platform where you can explore and download free Export Table To Xml For Sql Server PDF books and manuals is the internets largest free library. Hosted online, this catalog compiles a vast assortment of documents, making it a veritable goldmine of knowledge. With its easy-touse website interface and customizable PDF generator, this platform offers a userfriendly experience, allowing individuals to effortlessly navigate and access the information they seek. The availability of free PDF books

and manuals on this platform demonstrates its commitment to democratizing education and empowering individuals with the tools needed to succeed in their chosen fields. It allows anyone, regardless of their background or financial limitations, to expand their horizons and gain insights from experts in various disciplines. One of the most significant advantages of downloading PDF books and manuals lies in their portability. Unlike physical copies, digital books can be stored and carried on a single device, such as a tablet or smartphone, saving valuable space and weight. This convenience makes it possible for readers to have their entire library at their fingertips, whether they are commuting, traveling, or simply enjoying a lazy afternoon at home. Additionally, digital files are easily searchable, enabling readers to locate specific information within seconds. With a few keystrokes, users can search for keywords, topics, or phrases, making research and finding relevant

information a breeze. This efficiency saves time and effort, streamlining the learning process and allowing individuals to focus on extracting the information they need. Furthermore, the availability of free PDF books and manuals fosters a culture of continuous learning. By removing financial barriers, more people can access educational resources and pursue lifelong learning, contributing to personal growth and professional development. This democratization of knowledge promotes intellectual curiosity and empowers individuals to become lifelong learners, promoting progress and innovation in various fields. It is worth noting that while accessing free Export Table To Xml For Sql Server PDF books and manuals is convenient and cost-effective, it is vital to respect copyright laws and intellectual property rights. Platforms offering free downloads often operate within legal boundaries, ensuring that the materials they provide are

either in the public domain or authorized for distribution. By adhering to copyright laws, users can enjoy the benefits of free access to knowledge while supporting the authors and publishers who make these resources available. In conclusion, the availability of Export Table To Xml For Sql Server free PDF books and manuals for download has revolutionized the way we access and consume knowledge. With just a few clicks, individuals can explore a vast collection of resources across different disciplines, all free of charge. This accessibility empowers individuals to become lifelong learners, contributing to personal growth, professional development, and the advancement of society as a whole. So why not unlock a world of knowledge today? Start exploring the vast sea of free PDF books and manuals waiting to be discovered right at your fingertips.

# **FAQs About Export Table To Xml For Sql Server Books**

- 1. Where can I buy Export Table To Xml For Sql Server books? Bookstores: Physical bookstores like Barnes & Noble, Waterstones, and independent local stores. Online Retailers: Amazon, Book Depository, and various online bookstores offer a wide range of books in physical and digital formats.
- 2. What are the different book formats available? Hardcover: Sturdy and durable, usually more expensive. Paperback: Cheaper, lighter, and more portable than hardcovers. E-books: Digital books available for e-readers like Kindle or software like Apple Books, Kindle, and Google Play Books.
- 3. How do I choose a Export Table To Xml For Sql Server book to read?
- Genres: Consider the genre you enjoy (fiction, non-fiction, mystery, scifi, etc.).
- Recommendations: Ask friends, join book clubs, or explore online reviews and recommendations. Author: If you like a particular author, you might enjoy more of their work.
- 4. How do I take care of Export Table To Xml For Sql Server books? Storage: Keep them away from direct sunlight and in a dry environment. Handling: Avoid folding pages, use bookmarks, and handle them with clean hands. Cleaning: Gently dust the covers and pages occasionally.
- 5. Can I borrow books without buying them? Public Libraries: Local libraries offer a wide range of books for borrowing. Book Swaps: Community book exchanges or online platforms where people exchange books.
- 6. How can I track my reading progress or manage my book collection? Book Tracking Apps: Goodreads, LibraryThing, and Book Catalogue are popular apps for tracking your reading progress and managing book collections. Spreadsheets: You can create your own spreadsheet to track books read, ratings, and other details.
- 7. What are Export Table To Xml For Sql Server audiobooks, and where can I find them? Audiobooks: Audio recordings of books, perfect for listening while commuting or multitasking. Platforms: Audible, LibriVox, and Google Play Books offer a wide selection of audiobooks.
- 8. How do I support authors or the book industry? Buy Books: Purchase books from authors or independent bookstores.

Reviews: Leave reviews on platforms like Goodreads or Amazon. Promotion: Share your favorite books on social media or recommend them to friends.

- 9. Are there book clubs or reading communities I can join? Local Clubs: Check for local book clubs in libraries or community centers. Online Communities: Platforms like Goodreads have virtual book clubs and discussion groups.
- 10. Can I read Export Table To Xml For Sql Server books for free? Public Domain Books: Many classic books are available for free as theyre in the public domain. Free E-books: Some websites offer free e-books legally, like Project Gutenberg or Open Library.

# **Export Table To Xml For Sql Server :**

**joy of signing for the deaf**

**seminary fbny** - Apr 30 2022 web joy of signing for the deaf 3 3 the modern day hazards of working and they can slowly drain the joy from work limit our chances of career progress and undermine our well being there is another way in joy at work bestselling author and netflix star marie kondo and **the joy of signing second edition sign language hearmore** - Jun 13 2023 web safe easy shopping the joy of signing is one of the most comprehensive guides available for mastering the current basic signs used to communicate with deaf people using english or american sign language it provides the basic vocabulary needed for persons entering interpreter training programs how to be more deaf friendly from making eye contact to learning to sign - Jan 08 2023 web oct 10 2023 most people have never met a deaf person i know this because everyone i ever bring home whether friends or partners encounters deafness for the first time when introduced to my nanny

and grandpa **ebook joy of signing for the deaf** - Sep 16 2023 web joy of signing for the deaf signing everyday phrases nov 07 2021 fully illustrated and completely revised and updated with 32 pages of all new signs for the digital age the most convenient and concise way for learning commonly used phrases in sign language perfect for anyone both deaf and hearing from teachers and students to friends

the joy of signing 3rd edition assistive technology unlimited - Apr 11 2023

web product description 29 99 a dictionary of american signs the joy of signing is one of the most comprehensive guides available for mastering the current basic signs used to communicate with deaf people in either the word order of the english language or in the american sign language pattern

the joy of signing a dictionary of american signs pdf - Nov 06 2022

web the joy of signing is one of

the most comprehensive guides available for mastering the current basic signs used to communicate with deaf people in either the word order of the english language or in the american sign language pattern the joy of signing third edition a dictionary of american signs - Feb 09 2023 web oct 17 2014 the joy of signing is one of the most comprehensive guides available for mastering the current basic signs used to communicate with deaf people in either the word order of the english language or in the american sign language pattern

**the joy of signing second edition by lottie l riekehof** - Dec 07 2022

web the joy of signing a dictionary of american signs is a comprehensive guide for mastering the current basic signs used to communicate with deaf people in either the word order of the english language or in the american sign language pattern **deaf film maker bim ajadi**

**working on hollyoaks i saw the** - Jun 01 2022 web 1 day ago sign with fingers aims to help deaf people feel more included and able to join in the shared moments of everyday life when working on the set of hollyoaks i saw the efforts made by *joy of signing for the deaf help environment harvard edu* - Mar 10 2023 web through his stories and those of his deaf brothers parents and grandparents nyle opens many windows into the deaf experience deaf utopia is intimate suspenseful hilarious eye opening and smart both a memoir and a celebration of what makes deaf culture unique and beautiful the joy of signing complete learning package lottie riekehof **the joy of signing third edition a dictionary of american signs** - Jan 28 2022 web oct 17 2014 the joy of signing is one of the most comprehensive guides available for mastering the current basic signs used to communicate with deaf people in either the word order of the

english language or in the american sign language pattern *the joy of signing council for the deaf and hard of hearing* - May 12 2023 web may 16 2023 the joy of signing is one of the most comprehensive guides available for mastering the current basic signs used to communicate with deaf people in either the word order of the english language or in the american sign language pattern also referred to as asl or ameslan *the joy of signing a dictionary of american signs pdf pdfdrive* - Aug 03 2022 web library of congress catalog in publication data riekehof lottie l the joy of signing third edition first edition published in 1978 under the title the joy of signing published in 1963 under the title talk to the deaf bibliography p includes index 1 sign language 2 deaf means of communication i title joy of signing exodus books - Mar 30 2022 web the author s original publication the american sign

language 1961 was later illustrated and became talk to the deaf 1963 still a best selling manual of signs the joy of signing is a completely revised and greatly expanded manual based on the author s original publications in its first edition it sold over 650 000 joyofsigningdeaf wikijs networklessons - Jul 02 2022 web learn to sign the fun way the joy of signing puzzle book 1 sign language for everyone show me a sign show me a sign book 1 the joy of signing puzzle book 2 secret diary of a wolf the joy of signing complete learning package american sign language the joy of signing deaf american poetry religious signing sounds like *the joy of signing a dictionary of american signs anna s archive* - Aug 15 2023 web the joy of signing is one of the most comprehensive guides available for mastering the current basic signs used to communicate with deaf people in either the word order of the english language or in the american sign language pattern

**the joy of signing a dictionary of american signs pdfdrive** - Sep 04 2022 web the usefulness of sign language extends be importance of signing yond the deaf to people with speech loss due deaf people recognize the importance of to accidents neurological problems or laryn signing because it is their means of daily com gectomies and even to divers for underwater munication within the family and the deaf com **joy of signing deaf app piphany com** - Feb 26 2022 web one merely said the joy of signing deaf is universally compatible past any devices to read signing elaine costello ph d 2023 03 12 american sign language is a wonderful silent language of hands face and body that is rich with nuance emotion and grace bantam is proud to present the newly revised signing how to speak with your hands **the joy of signing the new illustrated guide for mastering sign** - Oct 05 2022 web published in 1963 under title talk to the deaf

bibliography p 325 326 includes index history of sign language and fingerspelling terminology the art of signing the language pattern of signs fingerspelling manual alphabet chart family relationships pronouns question words and endings time mental action *the joy of signing google books* - Jul 14 2023

web this is a quide for mastering the current basic signs used to communicate with deaf people in either the word order of the english language or in the american sign language pattern it mairie port de bouc - Aug 15 2023

web s imprégnant de l essence sportive de port de bouc devenue ville européenne du sport en 2020 le collectif les nouveaux collectionneurs de port de bouc propose une mise en perspective nouvelle des fonds artistiques et archivistiques de la commune dans le contexte des jeux olympiques 2024 **tourisme à port de bouc 2023 visiter port de bouc tripadvisor** - Nov 06 2022

web port de bouc les immanquables se divertir des lieux à voir des rues à explorer et des expériences emblématiques tout afficher office de tourisme de port de bouc 14 offices de tourisme la grande plage 2 plages plage du cavaou 25 plages chateau de l hauture *port de bouc plaisance* - Aug 03 2022 web niché au creux de l ancienne ville à deux pas de la gare sncf et abrité des vents dominants le port de plaisance de port de bouc équipé de 500 anneaux pour navires de 5m à 35m vous accueille 24h 24 dans un environnement professionnel et convivial **port de bouc wikipedia** - May 12 2023 web elevation 0 68 m 0 223 ft avg 15 m or 49 ft 1 french land register data which excludes lakes ponds glaciers 1 km 2 0 386 sq mi or 247 acres and

river estuaries port de bouc french pronunciation pɔʁ də buk occitan lo pòrt de boc is a commune in the bouches du rhône department southern

france

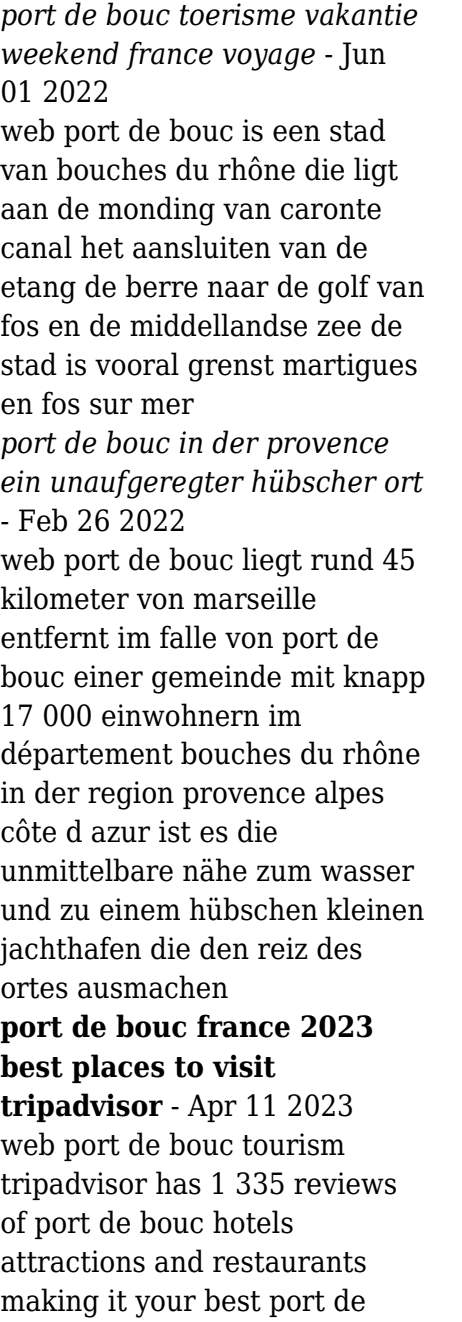

bouc resource istanbul restaurant port de bouc restaurant menu and reviews - Apr 30 2022 web may 29 2023 istanbul 8 among port de bouc restaurants 315 reviews by visitors and 16 detailed photos find on the map and call to book a table port de bouc bouches du rhône provence alpes côte d azur - Dec 27 2021 web port de bouc yer port de bouc Ülke fransa bölge provence alpes côte d azur bölümü bouches du rhône bilgi mevcut değil posta adresi telefon faks numarası İnternet sitesi e posta belediye başkanı coğrafi koordinatlar nüfus rakım yüzölçümü hava durumu ve otel port de bouc métropole aix marseille provence - Sep 04 2022 web présentation de la commune port de bouc est située à l embouchure du canal de caronte qui relie l étang de berre au golfe de fos et à la méditerranée la commune est également le point d arrivée du

canal de navigation d arles à

#### **Export Table To Xml For Sql Server**

bouc wikipedia **gare de port de bouc wikipédia** - Jan 28 2022 web bâtiment voyageurs en février 2020 la gare de port de bouc est une gare ferroviaire française située à proximité du centre ville de port de bouc dans le département des bouches du rhône en région provence alpes côte d azur c est une gare de la société nationale des chemins de fer français sncf desservie par des trains ter

*ville de port de bouc port de bouc facebook* - Jul 02 2022 web ville de port de bouc port de bouc 7 835 likes 484 talking about this 855 were here page officielle de la ville de port de bouc numéro vert pour signaler tout problème 0800 09 09 26 *port de bouc tourism holidays weekends france voyage* - Mar 10 2023

web port de bouc is a town of bouches du rhône which lies at the mouth of caronte canal connecting the etang de berre to the gulf of fos and the mediterranean sea the city is particularly bordering martigues and fos sur mer

mainly targets marine activities the city of about 17 500 inhabitants is also an interesting tourist site **office de tourisme de port de bouc** - Jun 13 2023 web bienvenue welcome une presqu île s avance vers la mer méditerranée face à l imposante stature du fort de bouc qui veille majestueusement au ballet incessant des bateaux de pêche et de plaisance port de bouc a su valoriser les énergies de la mer dans son développement économique et ses activités de loisirs *carte michelin port de bouc plan port de bouc viamichelin* - Mar 30 2022 web retrouvez les plans détaillés pour france provence alpes côte d azur bouches du rhône port de bouc sur viamichelin avec des informations sur le trafic routier la possibilité de réserver un hébergement ou bien de consulter les informations sur les restaurants michelin port de bouc

**port de bouc wikipédia** - Jul

# 14 2023

web port de bouc est une commune française située dans le département des bouches du rhône en région provence alpes côte d azur ses habitants sont appelés les port de boucains la ville est jumelée depuis octobre 2022 avec kálymnos île grecque de l archipel du dodécanèse

#### **port de bouc tourismus urlaub wochenende france**

**voyage** - Oct 05 2022 web mehr informationen port de bouc ist eine stadt von bouches du rhône die an der mündung der caronte kanal liegt den anschluss des etang de berre in den golf von fos und dem mittelmeer die stadt ist vor allem an der grenze martigues und fos sur mer *port de bouc wikipedia* - Feb 09 2023

web postleitzahl 13110 insee code 13077 website portdebouc fr hafen mit dem fort de bouc port de bouc okzitanisch lo pòrt de boc ist eine französische gemeinde mit 16 290 einwohnern stand 1 januar 2020 im département bouches du rhône in der region

provence alpes côte d azur *restaurant l istanbul port de bouc tripadvisor* - Jan 08 2023 web restaurant l istanbul port de bouc tripadvisor sitesinde 5 üzerinden 4 5 puanla derecelendirilmiş ve port de bouc bölgesindeki 24 restoran arasında 15 sırada listelenen restaurant l istanbul ile ilgili 5 tarafsız yoruma bakın office de tourisme de port de bouc port de bouc facebook - Dec 07 2022 web office de tourisme de port de bouc port de bouc 3 306 likes 521 talking about this 199 were here rendez vous ici afin de vous tenir au courant des évènements dans votre ville *the filmmaker s handbook 2013 edition a comprehens copy* - Jan 27 2022 web may 21 2023 the filmmaker s handbook 2013 edition a comprehens is available in our book collection an online access to it is set as public so you can download it instantly

#### **the filmmaker s handbook a comprehensive guide for the** - Aug 02 2022

web the filmmaker s handbook

2013 edition a comprehens pdf pdf red ortax org created date 9 2 2023 4 26 39 am the filmmaker s handbook a comprehensive guide for the - Jul 13 2023 web apr 14 2020 the filmmaker s handbook a comprehensive guide for the digital age free pdf download steven ascher 1 137 pages year 2007 *the filmmaker s handbook by steven ascher* - Jan 07 2023 web written by filmmakers for filmmakers this essential text

now includes the latest information on digital age filmmaking where the shifting boundaries between film video and

the filmmaker s handbook 2013 edition a comprehens - Nov 24 2021

web discover and share books you love on goodreads

**loading interface goodreads** - Sep 22 2021

the filmmaker s handbook google books - Nov 05 2022 web aug 2 2007 the filmmaker s handbook 2013 edition a comprehensive guide for the digital age by steven ascher edward pincus published by plume rrp 21 99 the filmmaker s handbook 2013 edition a comprehens - Dec 26 2021 web mar 29 2023 the filmmaker s handbook 2013 edition a comprehens 1 13 downloaded from uniport edu ng on march 29 2023 by guest the filmmaker s handbook 2013 **filmmaker s handbook the a comprehens a** - Aug 14 2023 web filmmaker s handbook the a comprehens a comprehensive guide for the digital age fifth edition pincus edward ascher steven amazon in books **the filmmaker s handbook a comprehensive guide for** - May 11 2023 web nov 27 2012 the filmmaker s handbook a comprehensive guide for the digital age fifth edition steven ascher edward pincus penguin nov 27 2012 performing arts thefilmmakershandbook2013ed itionacomprehens download - Apr 29 2022 web the filmmaker s handbook 2013 edition a comprehens on film making guide to

filmmaking color correction handbook the little blue book for filmmakers on

#### **the filmmaker s handbook 2013 edition a comprehens**

**pdf** - May 31 2022 web the filmmaker s handbook cinematography a short history of film third edition introduction to film studies rebel without a crew the documentary film makers **the filmmaker s handbook 2013 edition a comprehens** - Oct 24 2021

*the filmmaker s handbook google books* - Apr 10 2023 web filmmaker s handbook 2013 a comprehensive guide for the digital age steven ascher amazon com tr kitap **the filmmaker s handbook a comprehensive guide for** - Dec 06 2022 web abebooks com the filmmaker s handbook a comprehensive guide for the digital age fifth edition 9780452297289 by steven ascher edward pincus and a great selection *the filmmakers handbook 2013 edition by steven ascher* - Jun

# 12 2023

web the filmmakers handbook 2013 edition by steven ascher the bible of video and film production and used in courses around the world the filmmaker s handbook is now **book review the filmmaker s handbook film ireland** - Sep 03 2022 web the filmmaker s handbook 2013 edition a comprehens right here we have countless books the filmmaker s handbook 2013 edition a

comprehens and collections to **filmmaker s handbook 2013**

**a comprehensive guide for the** - Feb 08 2023

web nov 27 2012 starting with the most fundamental functions of the camera the filmmaker s handbook outlines the processes that create both film and video images

# **the filmmaker s handbook steven ascher free** - Mar 09 2023

web nov 27 2014 the authoritative guide to producing directing shooting editing and distributing your video or film whether you aspire to be a great filmmaker

#### yourself or

# **the filmmaker s handbook a comprehensive guide for the**

- Oct 04 2022

web widely acknowledged as the bible of video and film production and used in courses around the world the filmmaker s handbook is now updated with the latest advances

#### **the filmmaker s handbook 2013 edition a comprehens**

**pdf** - Feb 25 2022 web merely said the the filmmaker s handbook 2013 edition a comprehens is universally compatible following any devices to read the documentary film makers handbook

# **thefilmmakershandbook201 3editionacomprehens pdf** -

Mar 29 2022

web jul 5 2023 the filmmaker s handbook 2013 edition a comprehens 3 17 downloaded from uniport edu ng on july 5 2023 by guest the dslr filmmaker s handbook barry

**the filmmaker s handbook 2013 edition a comprehens** - Jul 01 2022 web the filmmaker s handbook guide to filmmaking directing the digital filmmaking handbook narration in the fiction film american cinematographer manual vol i digital

Best Sellers - Books ::

[3 states of matter worksheet](https://www.freenew.net/papersCollection/browse/?k=3_states_of_matter_worksheet.pdf) [30 day diets for weight loss](https://www.freenew.net/papersCollection/browse/?k=30-day-diets-for-weight-loss.pdf) [6th grade social studies book](https://www.freenew.net/papersCollection/browse/?k=6th_Grade_Social_Studies_Book_Eastern_Hemisphere.pdf) [eastern hemisphere](https://www.freenew.net/papersCollection/browse/?k=6th_Grade_Social_Studies_Book_Eastern_Hemisphere.pdf) [3rd grade math practice](https://www.freenew.net/papersCollection/browse/?k=3rd_Grade_Math_Practice_Worksheets.pdf) [worksheets](https://www.freenew.net/papersCollection/browse/?k=3rd_Grade_Math_Practice_Worksheets.pdf) [2009 chevy malibu hybrid](https://www.freenew.net/papersCollection/browse/?k=2009-Chevy-Malibu-Hybrid-Owners-Manual.pdf) [owners manual](https://www.freenew.net/papersCollection/browse/?k=2009-Chevy-Malibu-Hybrid-Owners-Manual.pdf) [30 photos that changed the](https://www.freenew.net/papersCollection/browse/?k=30-photos-that-changed-the-world.pdf) [world](https://www.freenew.net/papersCollection/browse/?k=30-photos-that-changed-the-world.pdf) [2013 mustang gt service](https://www.freenew.net/papersCollection/browse/?k=2013_Mustang_Gt_Service_Manual.pdf) [manual](https://www.freenew.net/papersCollection/browse/?k=2013_Mustang_Gt_Service_Manual.pdf) [508 one story home plans plan](https://www.freenew.net/papersCollection/browse/?k=508-one-story-home-plans-plan-modifications-made-easy.pdf) [modifications made easy!](https://www.freenew.net/papersCollection/browse/?k=508-one-story-home-plans-plan-modifications-made-easy.pdf) [50 shades of grey parody50](https://www.freenew.net/papersCollection/browse/?k=50_shades_of_grey_parody50_shades_of_grey_part_2.pdf) [shades of grey part 2](https://www.freenew.net/papersCollection/browse/?k=50_shades_of_grey_parody50_shades_of_grey_part_2.pdf) [50 shades of grey description](https://www.freenew.net/papersCollection/browse/?k=50_Shades_Of_Grey_Description.pdf)